A Basic FidoNet(tm) Technical Standard Draft FSC001-4 - August 18, 1986 Randy Bush, Pacific Systems Group

Copyright 1986, International FidoNet Association. All rights reserved.

Duplication and or distribution permitted for noncommercial purposes only. For use in other circumstances, please contact IFNA.

## A. Introduction

FidoNet has grown beyond most people's fantasies, and new FidoNet implementations are appearing regularly. Unfortunately, the scattered nature of the documentation and absence of clear testing procedures have made implementation difficult. The International FidoNet Association (IFNA), in its desire to promote and encourage FidoNet implementations, suggested a project to create a technical standard for FidoNet. This is the first draft document from that effort.

This document defines the data structures and communication protocols which a FidoNet implementation must provide. The implementor of FidoNet compatible systems is the intended audience of this document.

The layered metaphor of the ISO Open Systems Interface reference model has been used to view FidoNet from a standard perspective. As with most prospective ISO/OSI descriptions, FidoNet does not always make this easy.

The content of this document was gleaned from the references given at the end. This is not a a proposal, nor is it yet a standard; it is a plea for correction, more information, and other reference documents.

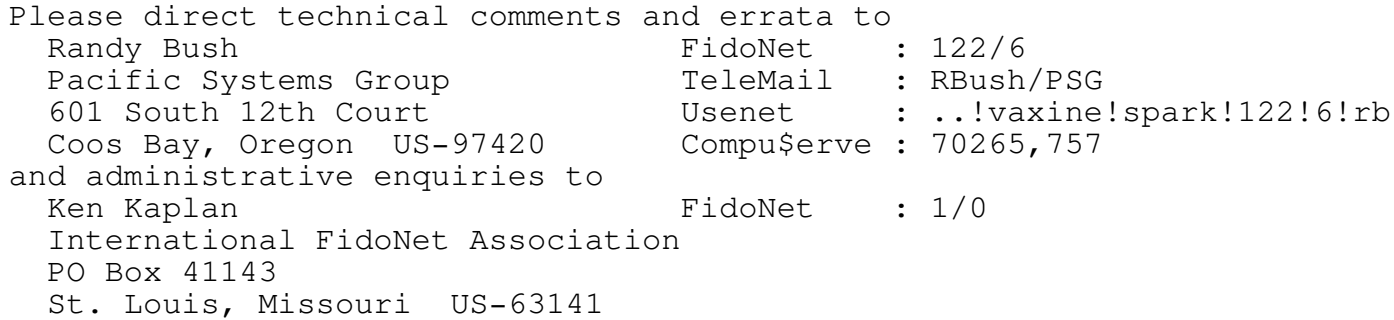

1. Basic Requirements for a FidoNet Implementation

Compatibility is a set of abilities which, when taken as a whole, make it safe to list a net or node in the IFNA nodelist. In other words, if another node should attempt contact, does it have a reasonable chance of successful communication? This is a social obligation, as the calling system pays money for the attempt. Conversely, an implementation should be able to successfully contact other systems, as life is not a one-way street.

A FidoNet implementation must be able to call other nodes and transfer messages and files in both directions. This includes pickup and poll.

1

A FidoNet implementation must be able to accept calls from other nodes and transfer messages and files in both directions. This includes pickup.

A FidoNet implementation must be able to receive and process the IFNA format nodelist, and transfer nodelists to other nodes. A companion document, FSC002, defines the IFNA format nodelist and how to interpret and process it.

A FidoNet impemantation must route messages which do not have files attached through net hosts as shown in the IFNA nodelist.

2. Levels of Compliance

This documents represents the most basic FidoNet implementation. A future document will define well tested extensions which are optional but provide sufficient additional function that implementors should seriously consider them. SEAdog(tm), from System Enhancement Associates, is an excellent example of such an extended FidoNet implementation.

3. The ISO/OSI Reference Model (cribbed from "Protocol Verification via Executable Logic Specifications", D. P. Sidhu, in Rudin & West)

In the ISO/OSI model, a distributed system consists of entities that communicate with each other according to a set of rules called a protocol. The model is layered, and there are entities associated with each layer of the model which provide services to higher layers by exchanging information with their peer entities using the services of lower layers. The only actual communication between two systems is at the lowest level.

Several techniques have been used in the specification of such protocols. A common ingredient in all techniques is the notion of the extended finite state automata or machine. Extensions include the addition of state variables for the storing of state information about the protocol. The state of an automation can change as a result of one of the following events:

- o Request from an upper network layer for service
- o Response to the upper layer
- o Request to the lower network layer to perform a service
- o Response from the lower layer
- o Interaction with the system and environment in which the protocol is implemented (e.g. timeouts, host operating system aborts, ...)

A protocol specification, in a large part, consists of specifying state changes in automata which model protocol entities and in describing the data which they exchange.

```
4. Data Description
```
A language specific notation was avoided. Please help stamp out environmental dependencies. Only you can prevent PClone market dominance. Don't panic, there are rectangular record layouts too.

(\* non-terminals \*) UpperCaseName - to be defined further on

(\* literals \*) "ABC" - ASCII character string, no termination implied nnH - byte in hexadecimal (\* terminals \*) someName - 16-bit integer, low order byte first (8080 style) someName[n] - field of n bytes someName[.n] - field of n bits someName(n) - Null terminated string allocated n chars (incl Null) someName{max} - Null terminated string of up to max chars (incl Null) (\* punctuation \*) a b  $-$  one 'a' followed by one 'b'<br>  $(a | b) -$  either 'a' or 'b', but not - either 'a' or 'b', but not both  $\{ a \}$  - zero or more 'a's [ b ] - zero or one 'b'  $(*$  comment  $*)$  - ignored (\* predeclared constant \*)  $Null = OOH$ 

5. Finite State Machine Notation

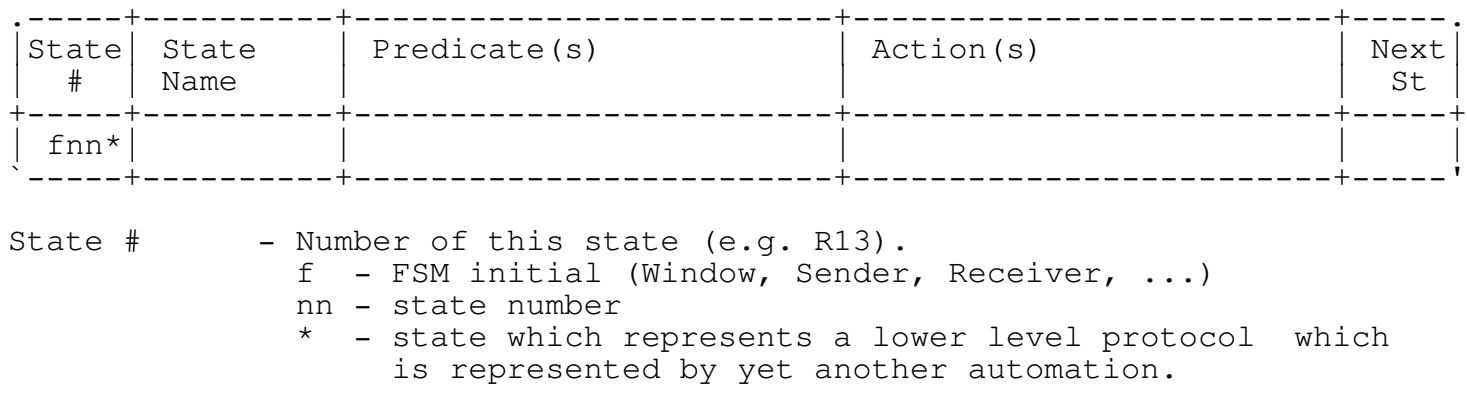

State Name - Descriptive name of this state.

- Predicate(s) Conditions which terminate the state. If predicates are non-exclusive, consider them ordered.
- Action(s) Action(s) corresponding to predicate(s)

Next State - Subsequent state corresponding to predicate(s)

Ideally, there should be a supporting section for each state which should give a prose discription of the state, its predicates, actions, etc. So much for ideals.

B. Application Layer : the System from the User's View

The application layer is outside the domain of a FidoNet standard, as it is the layer that the user's application sees as opposed to what FidoNet sees. In recent months, there has been sufficient confusion and discussion about the format of data at this level to warrant the description of the data structure, the message as it is stored by Fido and SEAdog.

Perfectly valid FidoNet systems may be implemented whose stored messages differ greatly from this format.

1. Application Layer Data Definition : a Stored Message

Stored Message

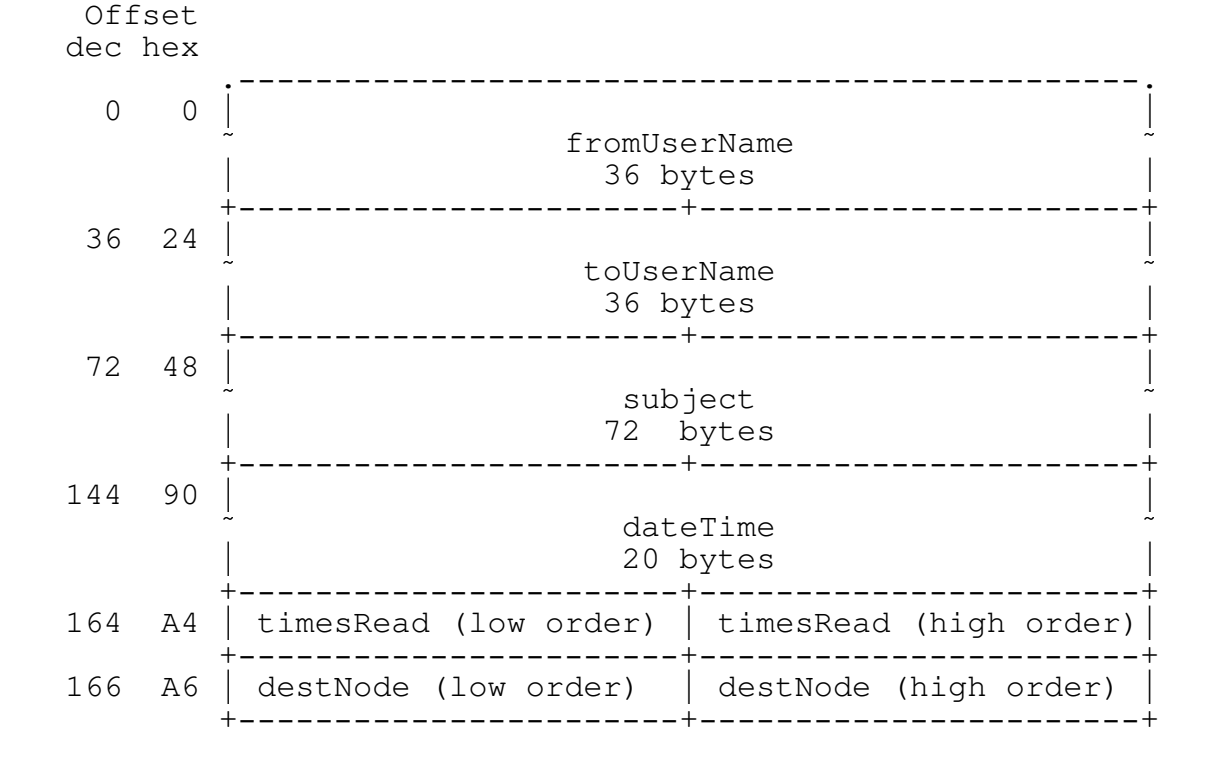

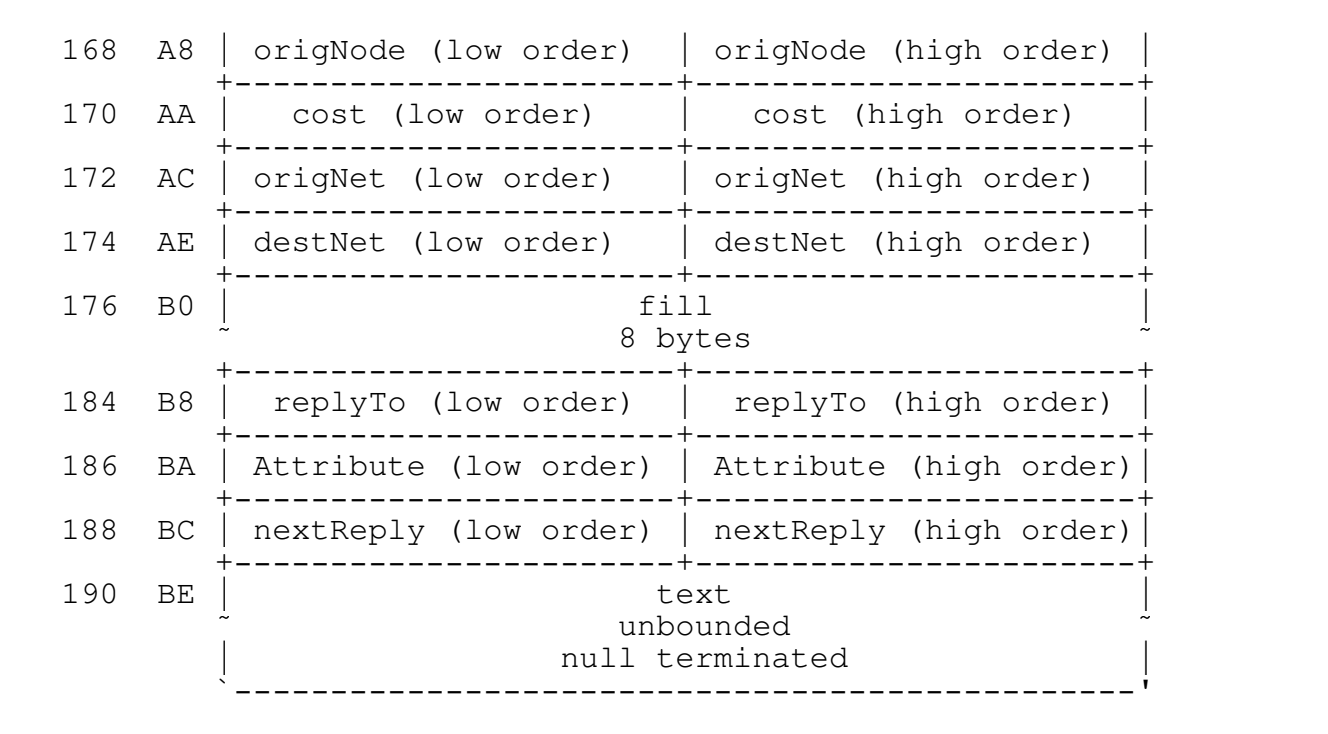

Message = fromUserName(36) (\* Null terminated \*) toUserName(36) (\* Null terminated \*) subject(36) (\* see FileList below \*) DateTime (\* message body was last edited \*) timesRead<br>destNode<br>origNode<br>cost destNode (\* of message \*) origNode (\* of message \*) cost (\* in lowest unit of originator's currency \*) origNet (\* of message \*) destNet (\* of message \*) destNet<br>fill[8] replyTo (\* msg to which this replies \*) AttributeWord nextReply (\* msg which replies to this \*) text(unbounded) (\* Null terminated \*) DateTime =  $(* a character string 20 characters long *)$ (\* 01 Jan 86 02:34:56 \*) DayOfMonth " " Month " " Year " " " " HH ":" MM ":" SS Null DayOfMonth = "01" | "02" | "03" | ... | "31" (\* Fido 0 fills \*) Month = "Jan" | "Feb" | "Mar" | "Apr" | "May" | "Jun" | "Jul" | "Aug" | "Sep" | "Oct" | "Nov" | "Dec" Year = "01" | "02" | .. | "85" | "86" | ... | "99" | "00"  $HH = "00" | ... | "23"$ MM = "00" | .. | "59" SS  $= "00" \quad . . \quad "59"$ AttributeWord bit meaning<br>--- ----------- -------------------- 0 + Private

1 + s Crash 2 Recd<br>3 Sent 3 Sent<br>4 + File 4 + FileAttached 5 InTransit<br>6 Orphan 6 Orphan 7 KillSent 8 Local 9 s HoldForPickup<br>10 + unused unused 11 s FileRequest 12 + s ReturnReceiptRequest 13 + s IsReturnReceipt 14 + s AuditRequest 15 s FileUpdateReq s - this bit is supported by SEAdog only + - this bit is not zeroed before packeting

Bits numbers ascend with arithmetic significance of bit position.

The message text is unbounded and null terminated (note exceptions below). <cr> (0DH) marks the end of a paragraph. <lf>s (0AH) should be ignored. Systems which display message text should wrap long lines to suit their application.

File Specifications

If one or more of FileAttached, FileRequest, or FileUpdateReq are asserted in an AttributeWord, the subject{72} field is interpreted as a list of file specifications which may include wildcards and other system-dependent data. This list is of the form

FileList = [ FileSpec { Sep FileSpec } ] Null

FileSpec = (\* implementation dependent file specification. may not contain Null or any of the characters in Sep. \*)

Sep =  $(\n\begin{array}{cc} \n\mathbf{w} & \n\mathbf{w} & \n\end{array})$   $\{$   $\mathbf{w} & \n\begin{array}{cc} \n\mathbf{w} & \n\end{array}\}$ 

There are deviations from and additions to these specifications

- 1 Fido does not necessarily terminate the message text with a Null, but uses an empty line (0DH 0AH 0DH 0AH)
- 2 Some programs embed 'soft' carriage returns (8DH) where they fold long lines. Soft <cr>s should be politely ignored. Similarly for any <lf>s after them.
- 3 SEAdog zeros the message cost field when building a message.

4 - SEAdog uses a different format for dates, e.g.

DateTime =  $(* a character string 20 characters long * )$ (\* SEAdog format Mon 1 Jan 86 02:34 \*) DayOfWk " " DayOfMo " " Month " " Year " " HH ":" MM Null

DayOfWeek = "Mon" | "Tue" | "Wed" | "Thu" | "Fri" | "Sat" | "Sun" DayOfMon = " 1" | " 2" | " 3" | ... | "31" (\* blank fill \*)

2. Application Layer Protocol : Schedules and Events

At the application level, FidoNet imposes few protocol requirements. An implementation must automatically enter windows, or time slots, when it originates and receives node-to-node FidoNet connections. A window is described by the presentation layer.

Routing of messages will usually be different and customizable for each scheduled window.

The ability to send to and receive from any IFNA listed node during the National Mail Hour is considered mandatory.

Current implementations assemble all data for outbound connections at the start of a window, and disassemble inbound data at the end of a window. Due to performance considerations on small machines, this is considered a valid optimization. Observe that it somewhat inhibits dynamic routing.

6

C. Presentation Layer : the User from the System's View

1. Presentation Layer Data Definition : the Packed Message

To conserve space and eliminate fields which would be meaningless if sent (e.g. timesRead), messages are packed for transmission. As this is a data structure which is actually transferred, its definition is critical to FidoNet. A packed message has a number of fixed length fields followed by four null terminated strings.

While most of the string fields in a stored message are fixed length, to conserve space strings are variable length when in a packet. All variable length strings are all Null terminated, including especially the message text.

Packed Message Offset dec hex .-----------------------------------------------. 0 0 0 | 2 0 0 | 0 |

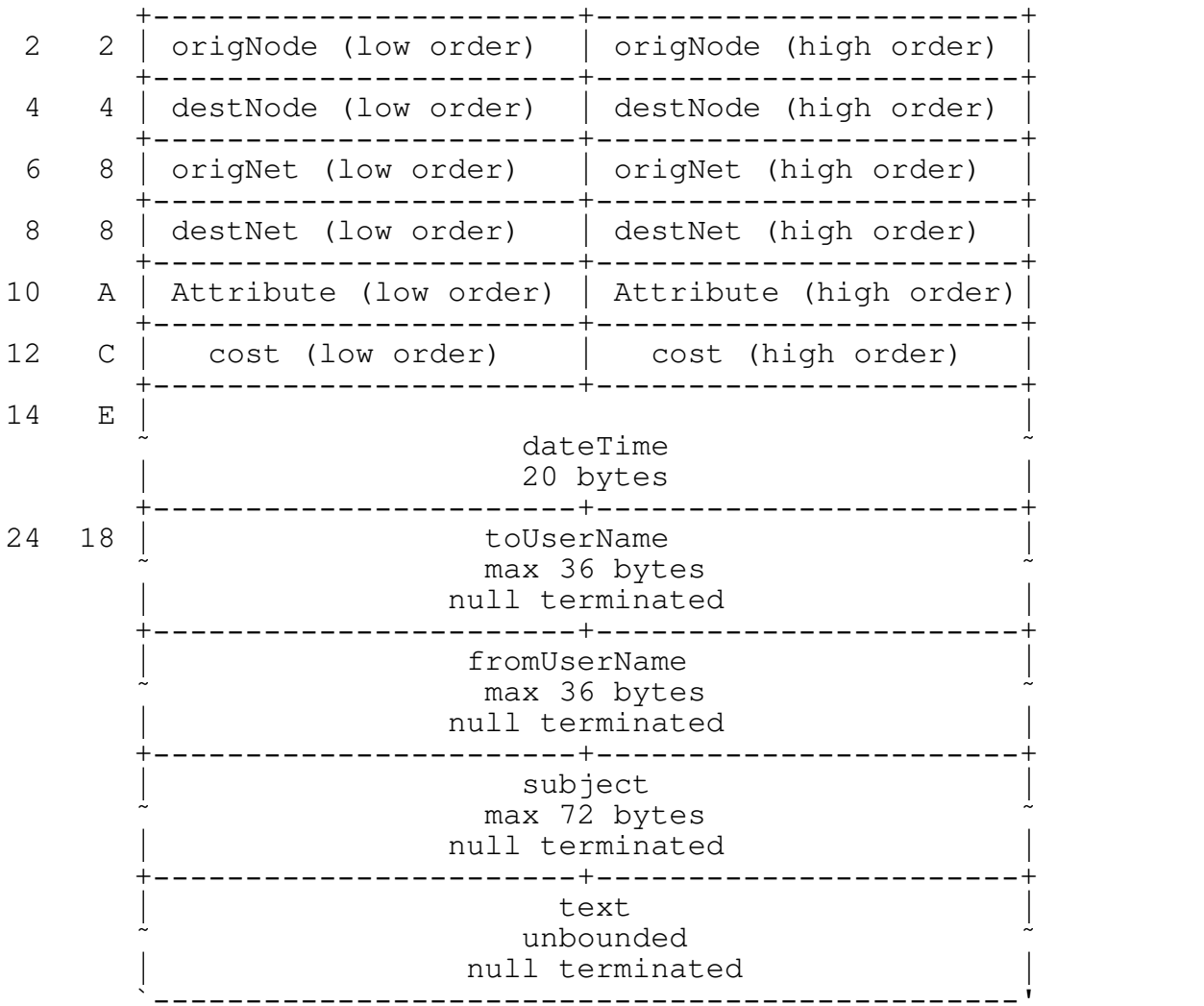

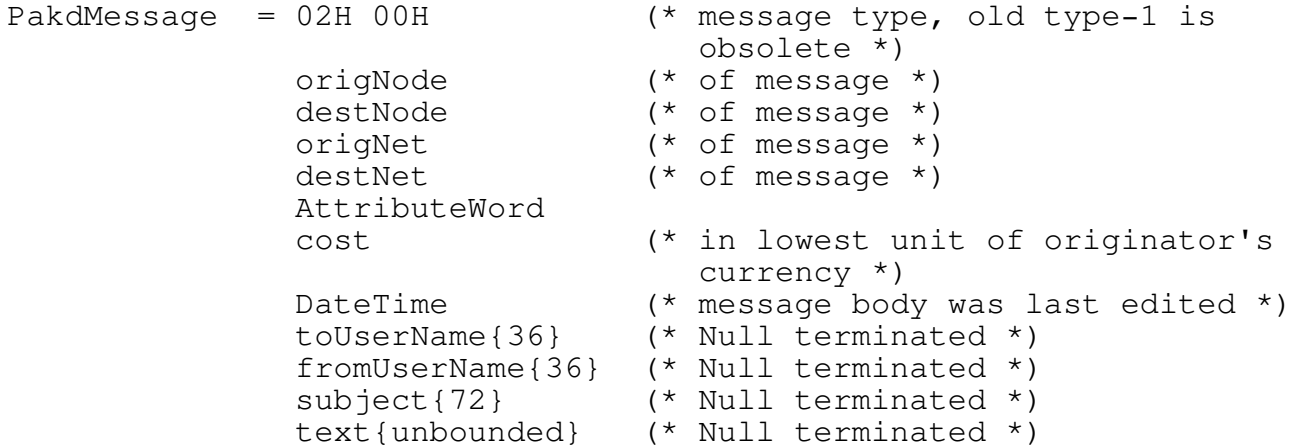

2. Presentation Layer Protocol : a Mail Window

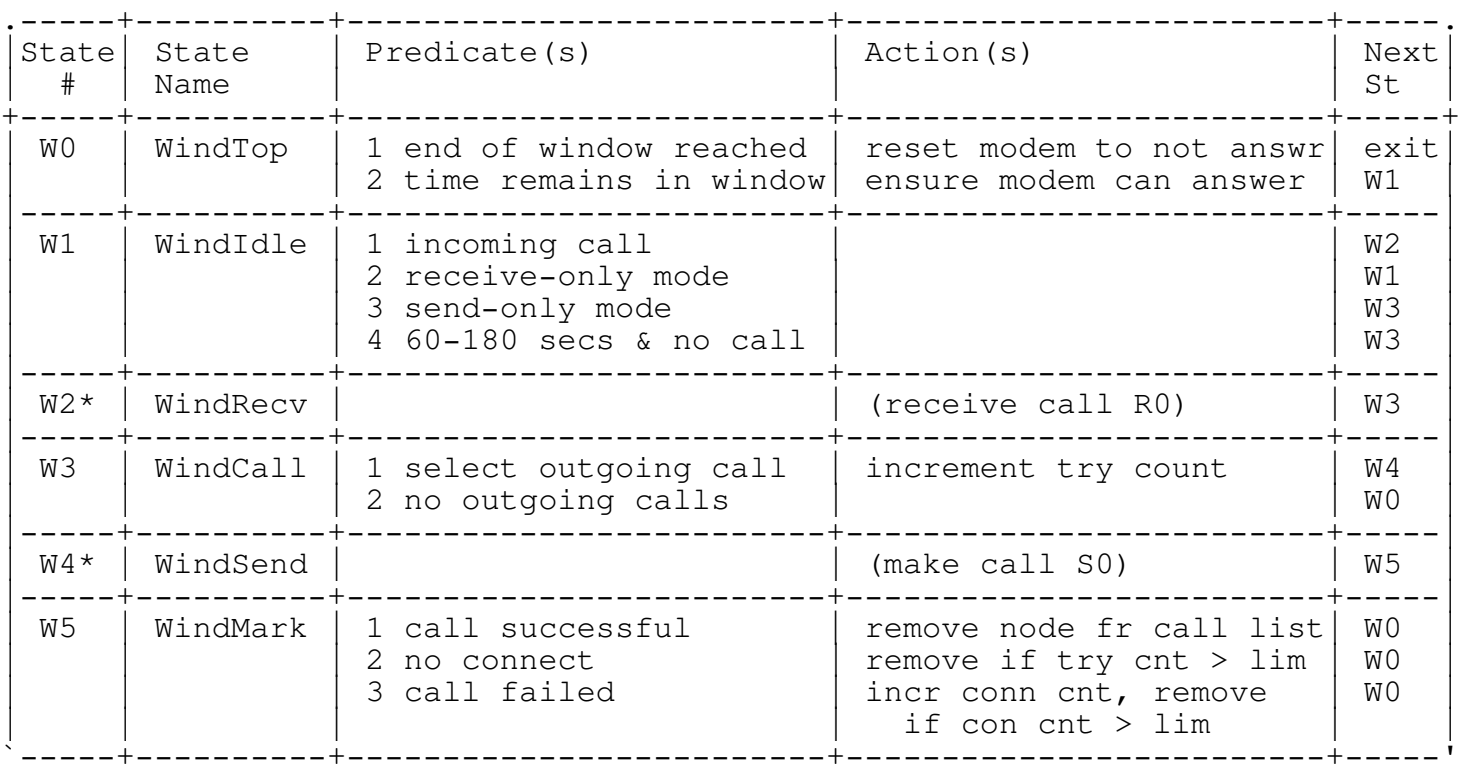

D. Session Layer : Connecting Two FidoNet Systems

1. Session Layer Protocol : Connecting to Another FidoNet Machine

A session is a connection between two FidoNet machines. It is currently assumed to be over the DDD telephone network via modems. The calling machine starts out as the sender and the called machine as the receiver. The pickup feature is described by the sender and receiver changing roles midway through the session, after the sender has transferred the message packet and any attached files. Due to the lack of security in

the pickup protocol (danger of pickup by a fake node), a change in the protocol may be expected in the near future.

Sender

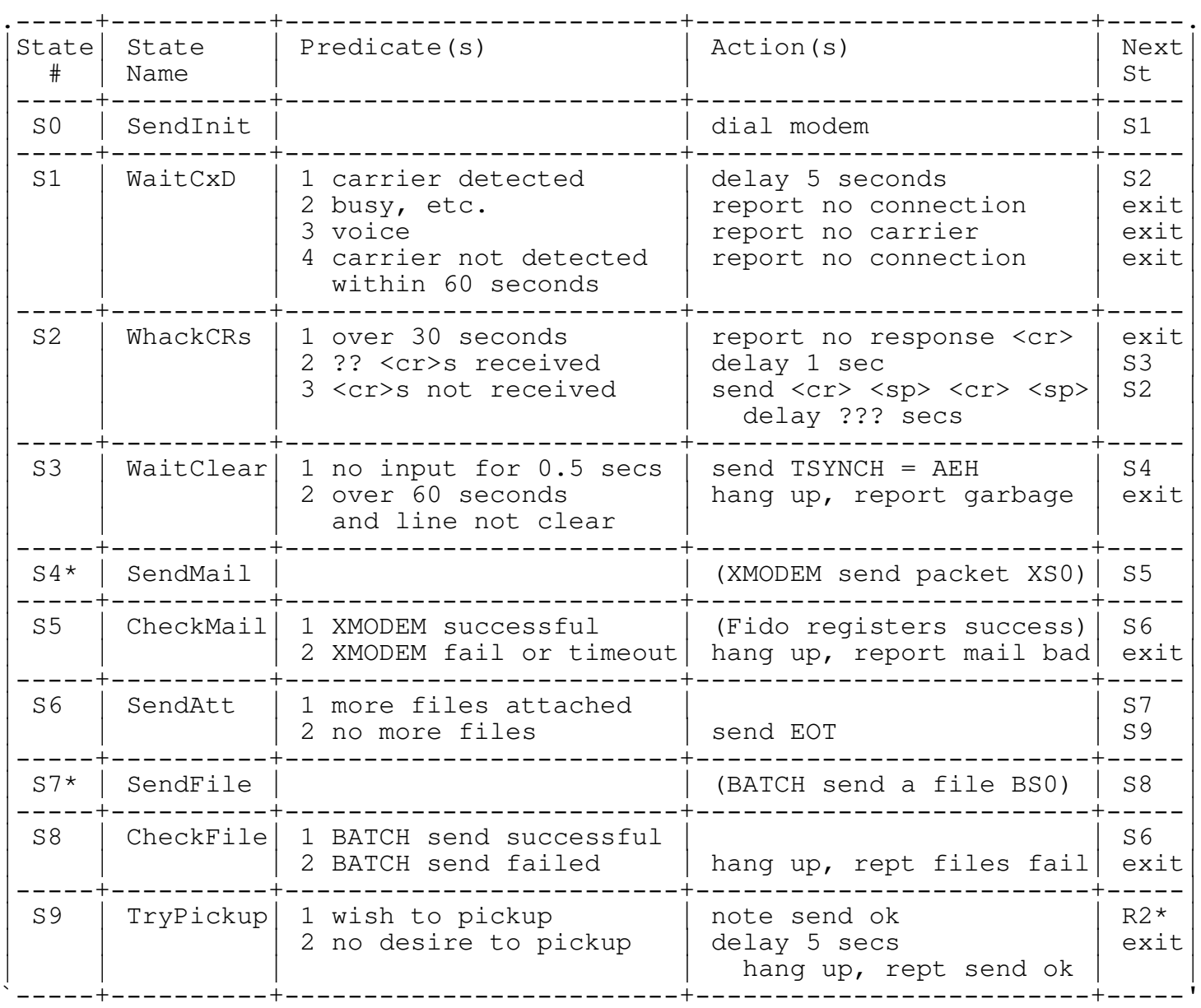

Although the above shows the sender emitting only one TSYNCH, it is recommended that a timeout of 5-20 seconds should initiate another TSYNCH. The receiver should tolerate multiple TSYNCHs.

Receiver

The receiving FSM is given an external timer, the expiration of which will cause termination with a result of 'no calls' (RO.2).

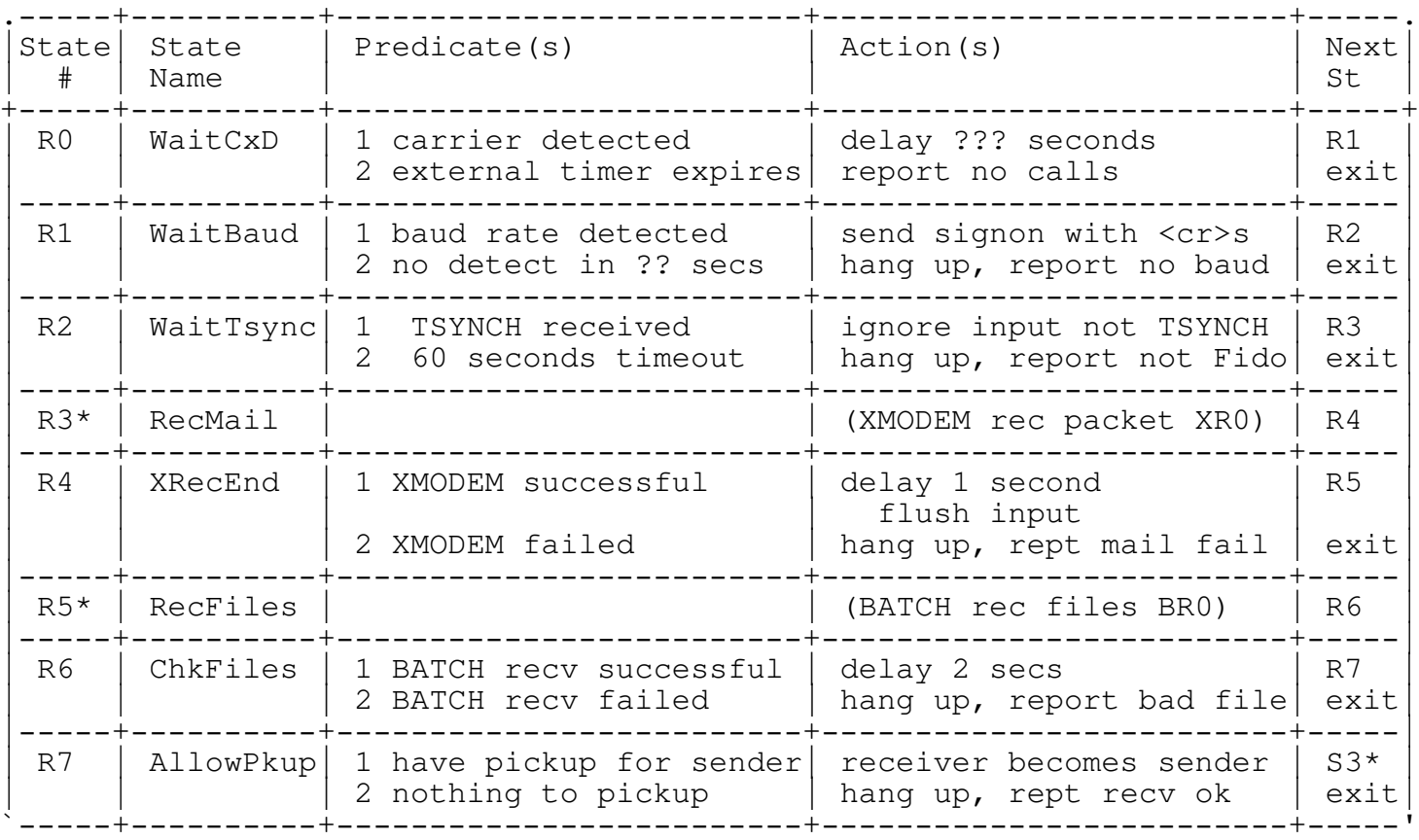

### E. Transport Layer : ?????

- 1. Data Definitions
- 2. Tranport Layer Protocol : Routing

FidoNet does not necessarily send a message directly to its destination. To reduce the number of network connections, mail to a subset of the nodelist may be routed to one node for further distribution within that subset. In addition, custom routing is possible. Routing of a message is determined in one of three ways.

- o If there are files attached, then a message must be sent directly to its destination.
- o Messages without attached files should be routed through the inbound host of the destination node's subnet as specified by an IFNA format nodelist.
- o To prevent overloading of inbound hosts, a system should provide for host routing to be disabled for a target node, or nodes.
- F. Network Layer : the Network's View of the System, Routing and Packets
	- 1. Network Layer Data Definition : the Packet Header

The packet contains messages in packed format to be transferred over the net during a connection. As this data structure is transferred, its definition is critical to FidoNet.

A packet may contain zero or more packed messages. A packet without messages is often generated as a poll packet.

Every packet begins with a packet header. The fields of the packet header are of fixed length.

Packet Header

Offset dec hex

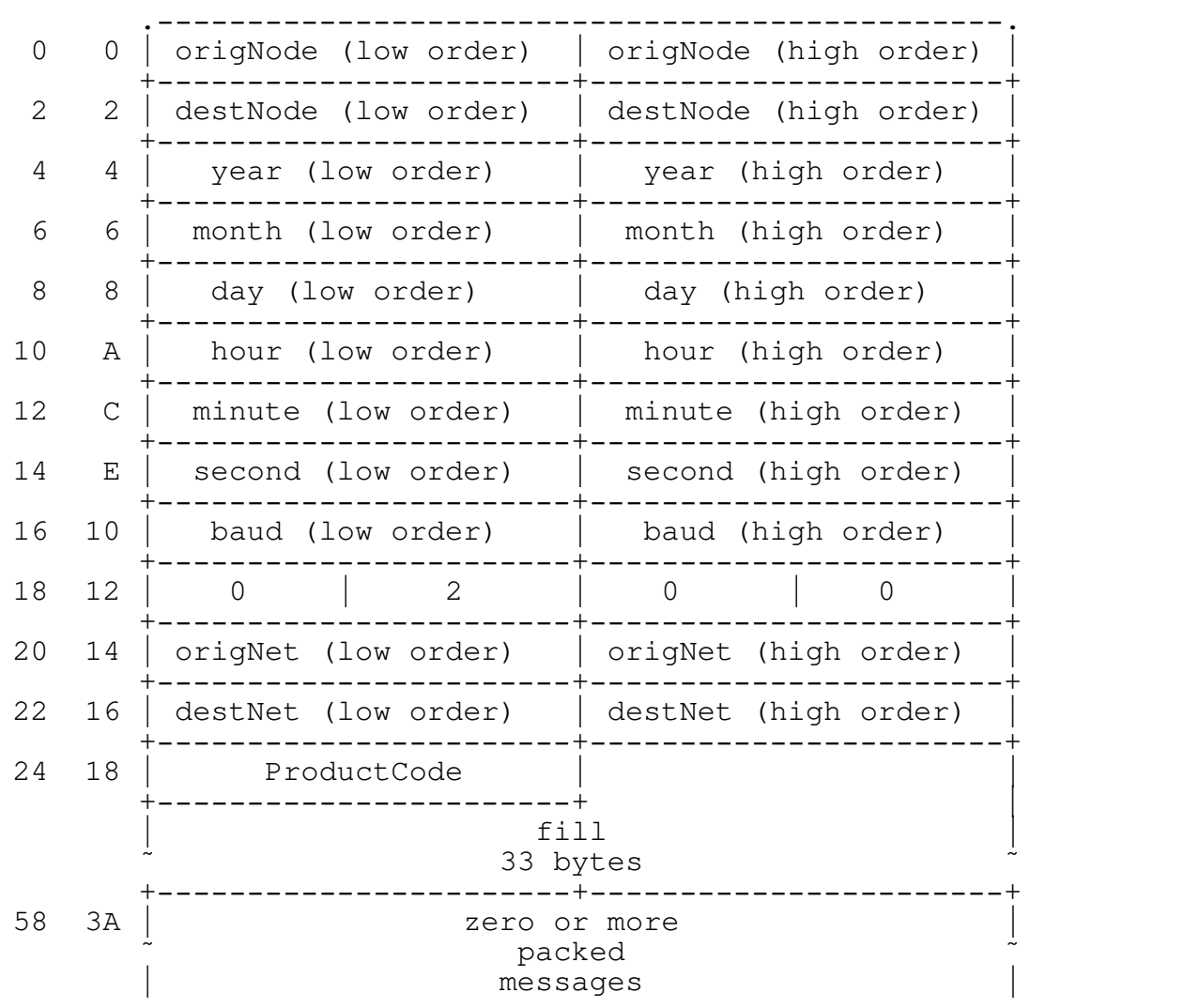

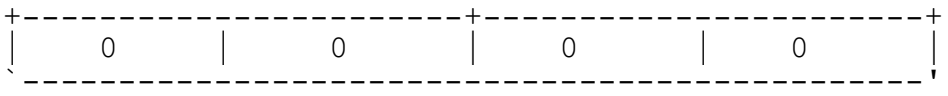

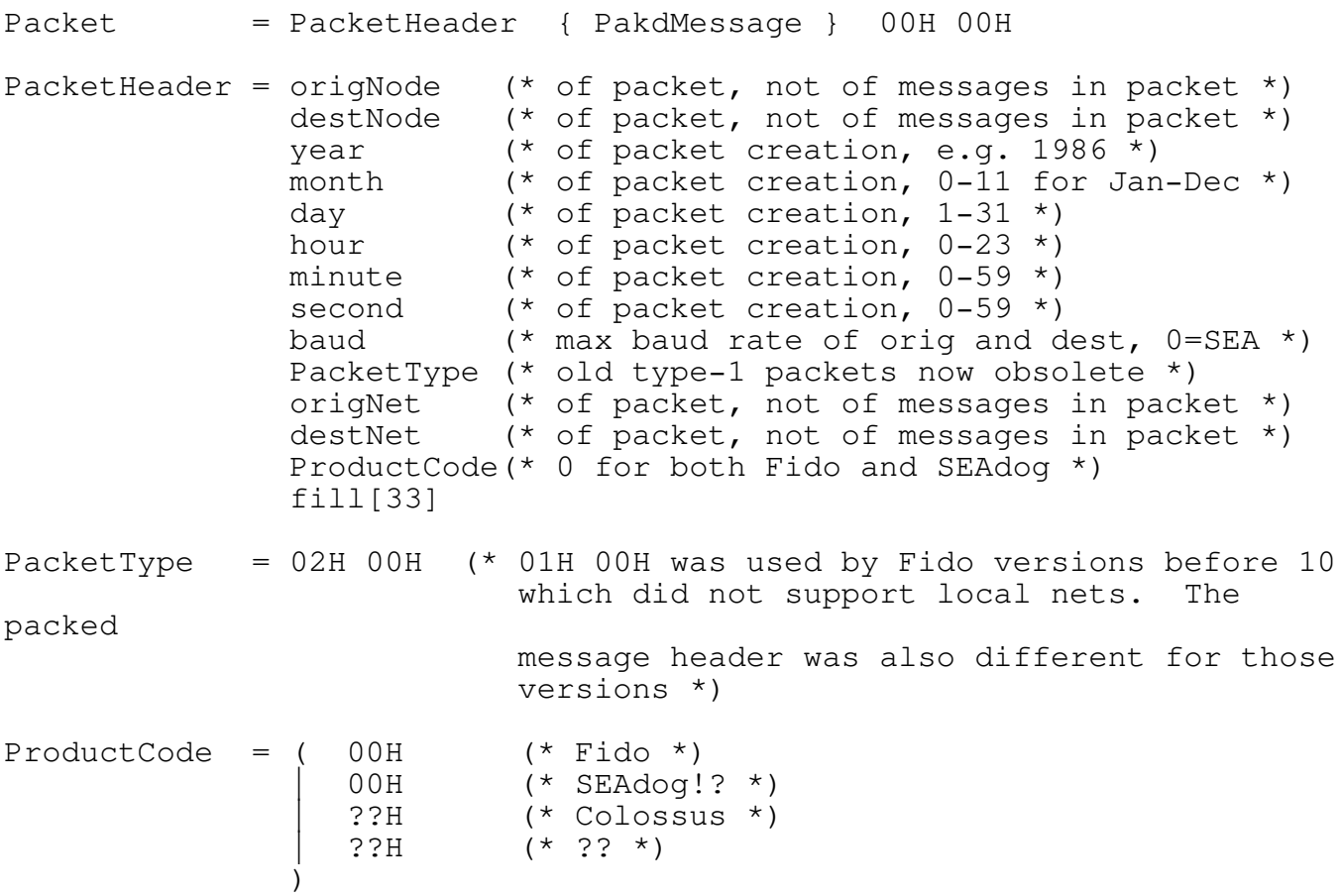

The remainder of the packet consists of packed messages. Each packed message begins with a message type word 0200H. A pseudo-message beginning with the word 0000H signifies the end of the packet.

2. Network Layer Data Description : a File with Attributes

The BATCH protocol uses the MODEM7 filename and TeLink/XMODEM file transfer protocols to transfer the file with attributes.

When a file is transferred via FidoNet, an attempt is made to also pass the operating system's attributes for the file such as length, modification date, etc. FidoNet does this via a special prefix block to the XMODEM file transfer using a protocol known as TeLink. As the TeLink protocol relies on a modification to the XMODEM file transfer protocol, it is documented at the data link layer level.

The MODEM7 file name is redundant if there is also a TeLink block, in which case the name may be taken from either or both.

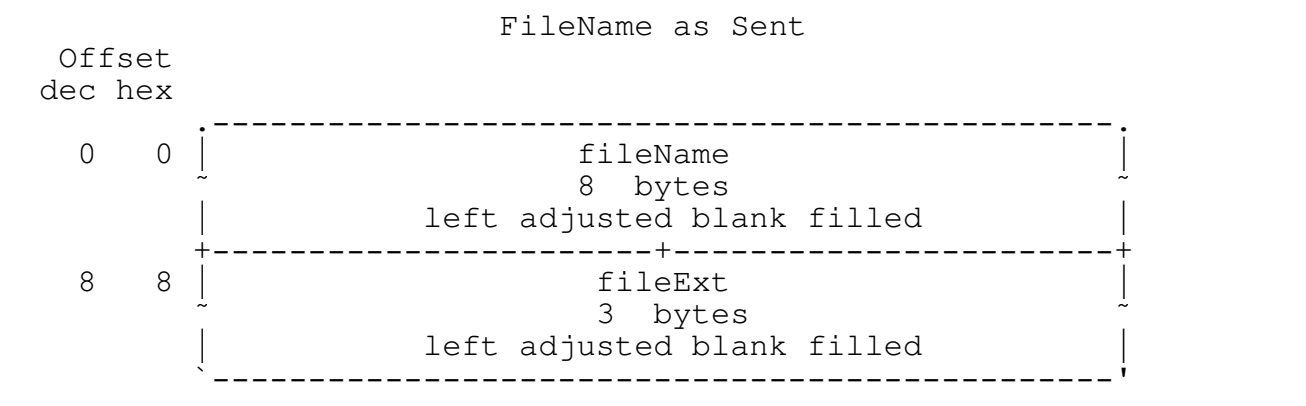

3. Network Layer Protocol : BATCH File Finite State Machines

BATCH File Sender

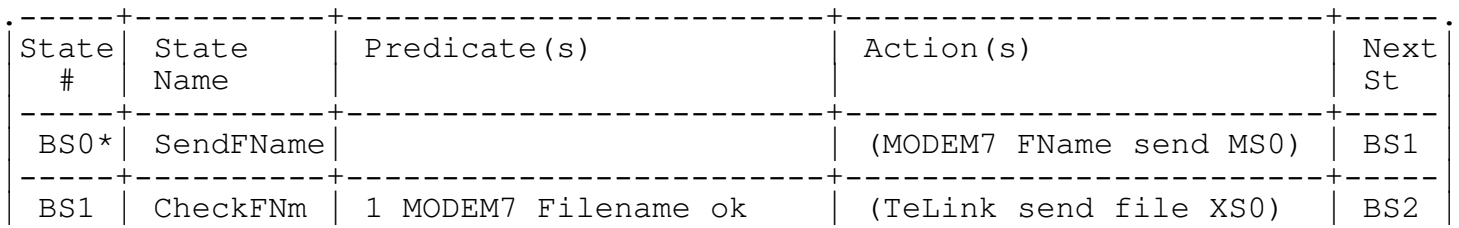

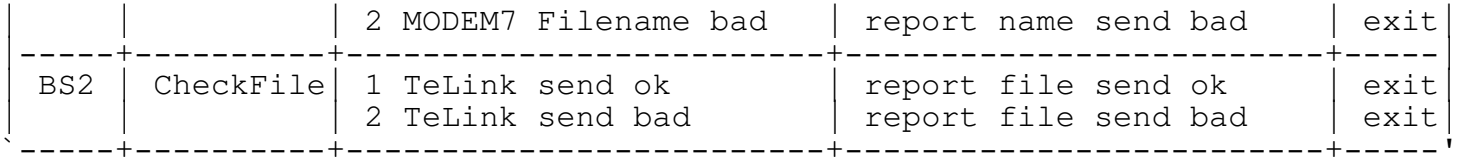

#### BATCH File Receiver

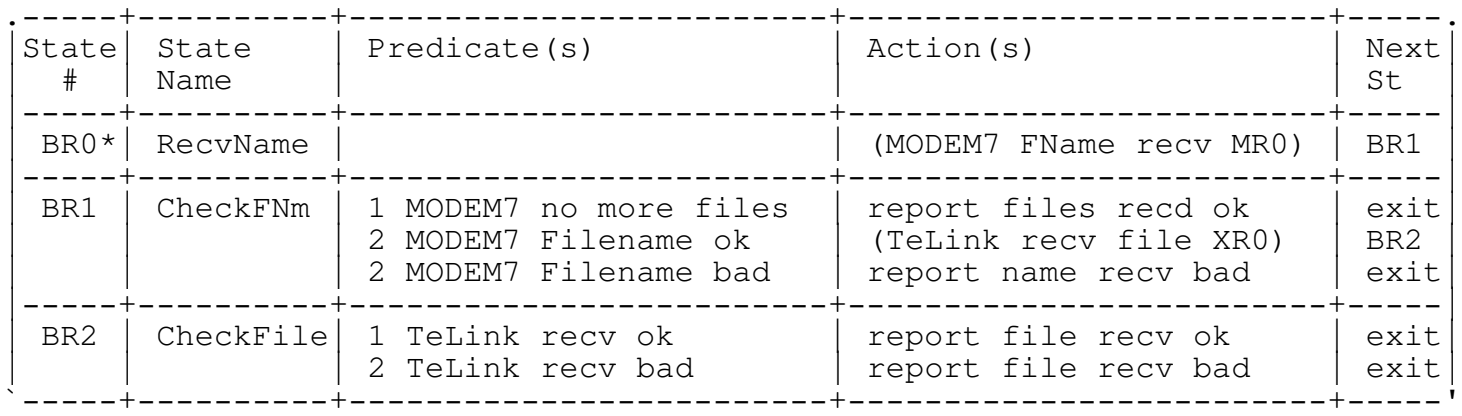

G. Data Link Layer : Error-Free Data Transfer

1. Data Link Layer Data Definition : XMODEM/TeLink Blocks

XMODEM transfers are in blocks of 128 uninterpreted data bytes preceeded by a three byte header and followed by either a one byte checksum or a two byte crc remainder. XMODEM makes no provision for data streams which are not an integral number of blocks long. Therefore, the sender must pad with zeros streams whose length is not a multiple of 128 bytes, and use some other means to convey the true data length to the receiver (e.g. TeLink file info block).

The sender returns an EOT instead of a data block when no data remain.

The protocol is receiver driven, the receiver polling the sender for each block. If the receiver polls for the first block using a "C" (43H) as the poll character, it would prefer to have the CRC-CCITT polynomial remainder error detection code at the end of each block as opposed to a one byte unsigned checksum. The sender will respond to the "C" poll iff it can comply. If the sender chooses checksum as opposed to CRC, it waits for the receiver to poll with NAK (15H). Should the checksum method be preferable to the receiver, it polls with NAK rather than "C".

Data blocks contain sequence numbers so the receiver can ensure it has the correct block. Block numbers are sequential unsigned eight bit integers beginning with 01H and wrapping to 00H, except that a TeLink block is given sequence number 00H.

For files which are attached to the mail packet, not the mail packet itself, if the sending system is aware of the file attributes as they are known to the operating system, then the first block of the XMODEM transfer may be a special TeLink block to transfer that information. This block differs in that the first byte is a SYN character as

opposet to an SOH. Should the receiver be unwilling to handle such information, after two NAKs (or "C"s), the sender skips this special block and goes on to the data itself.

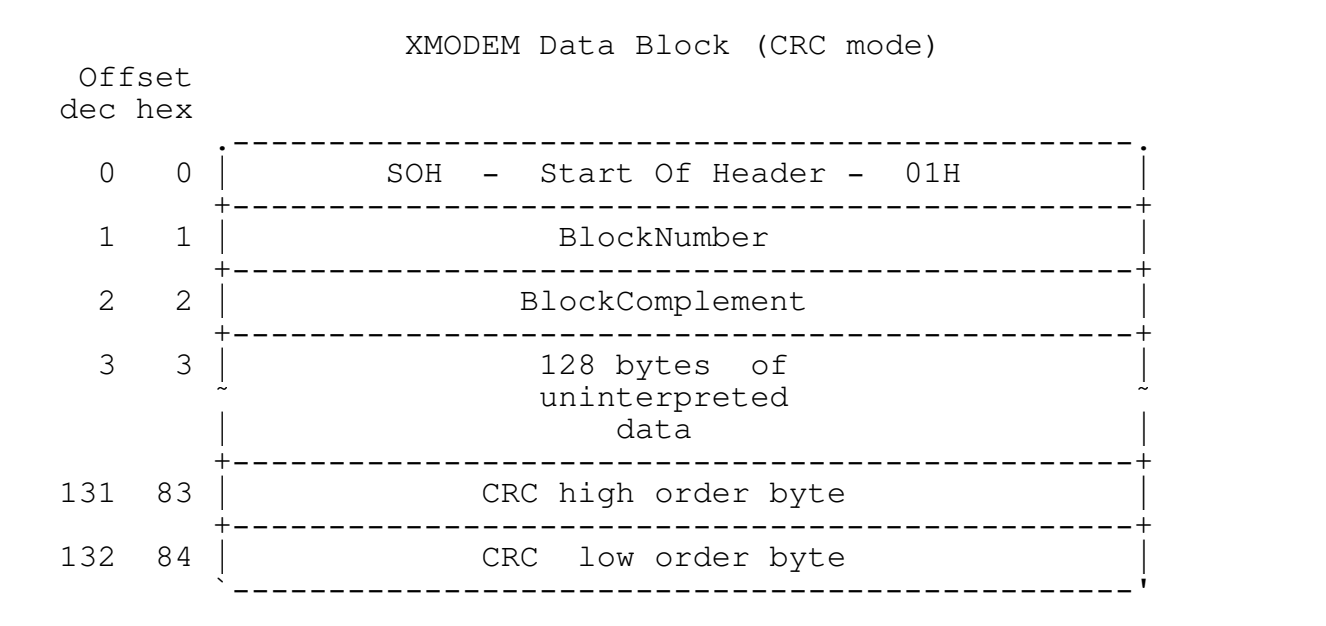

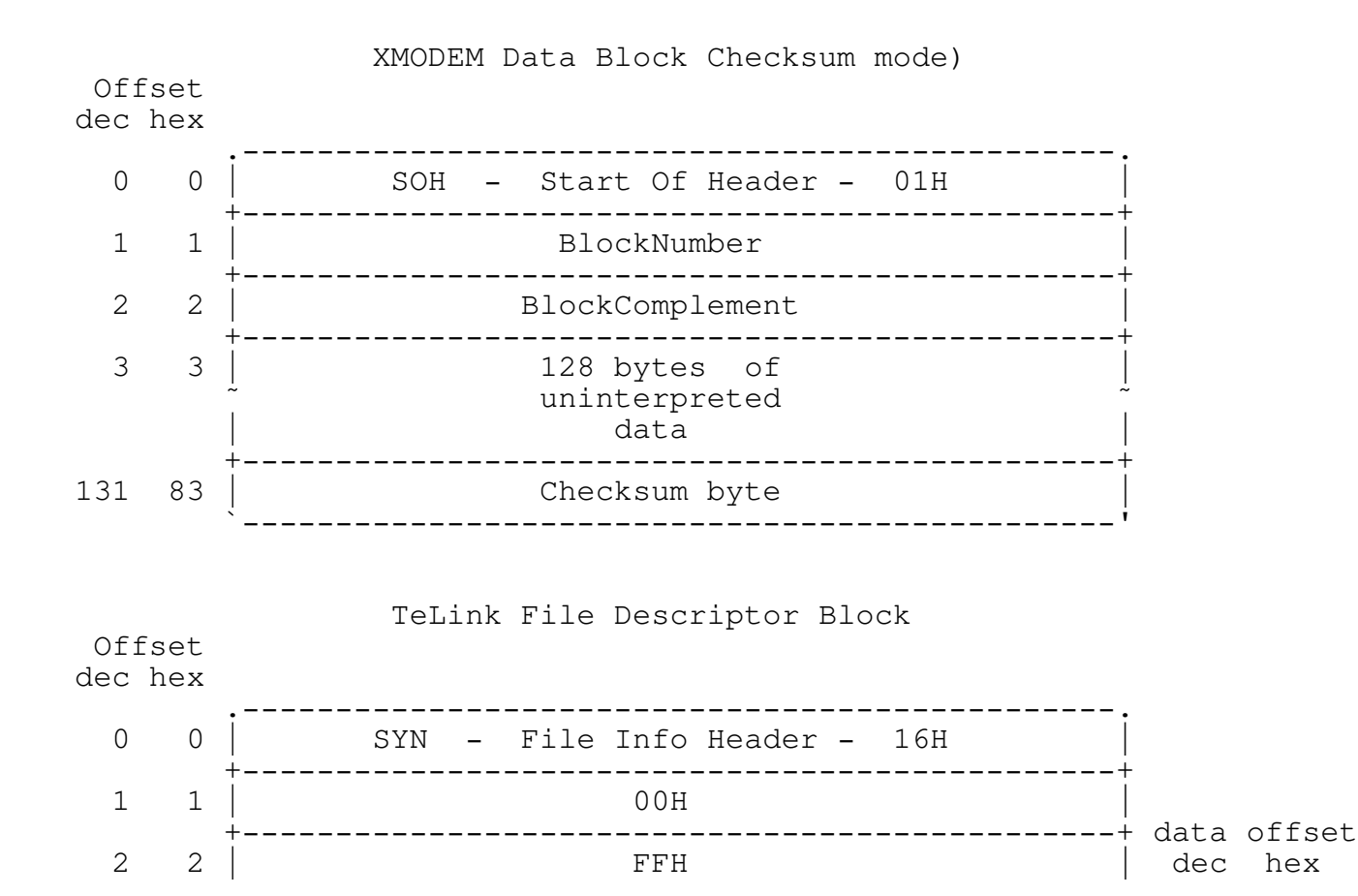

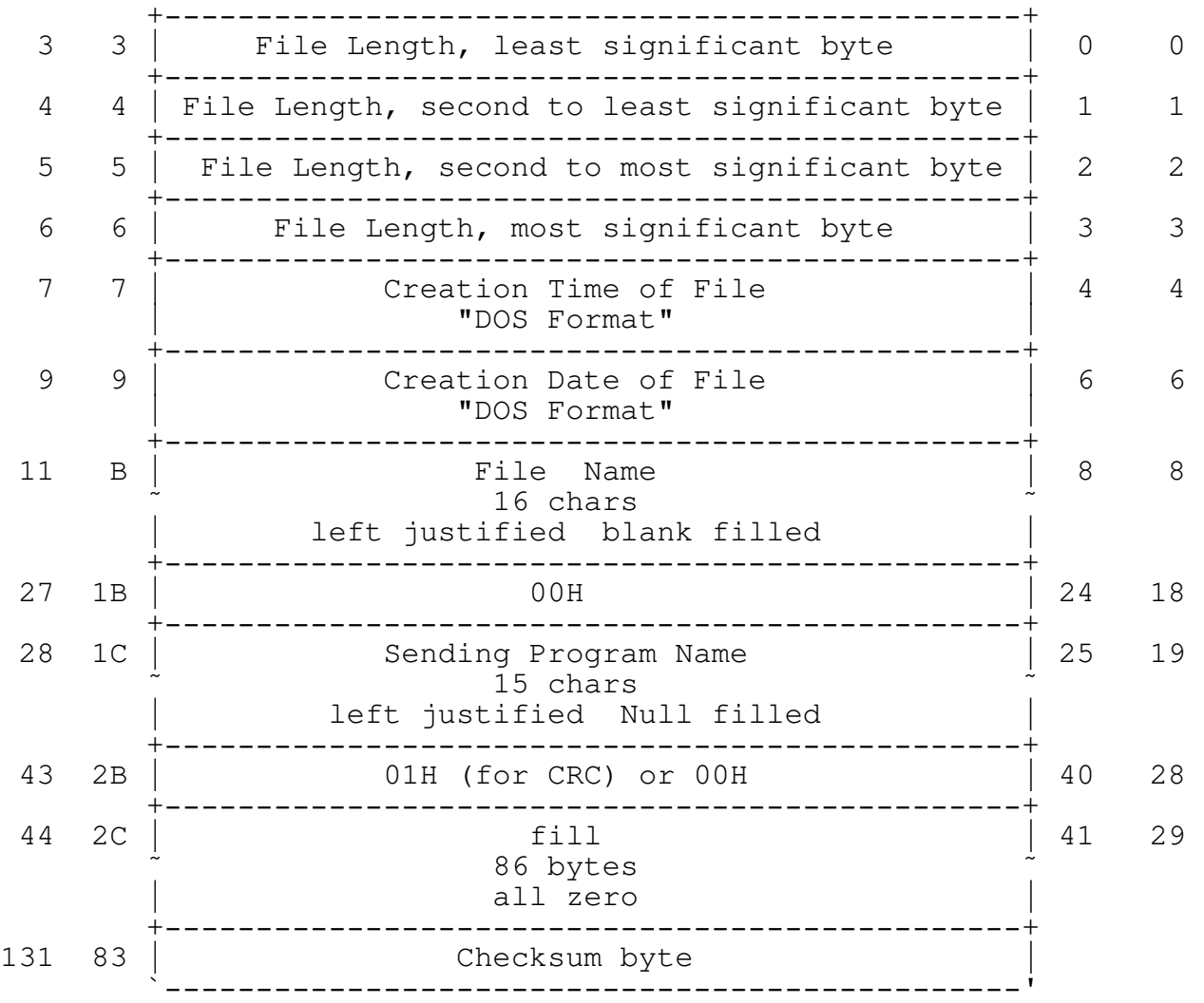

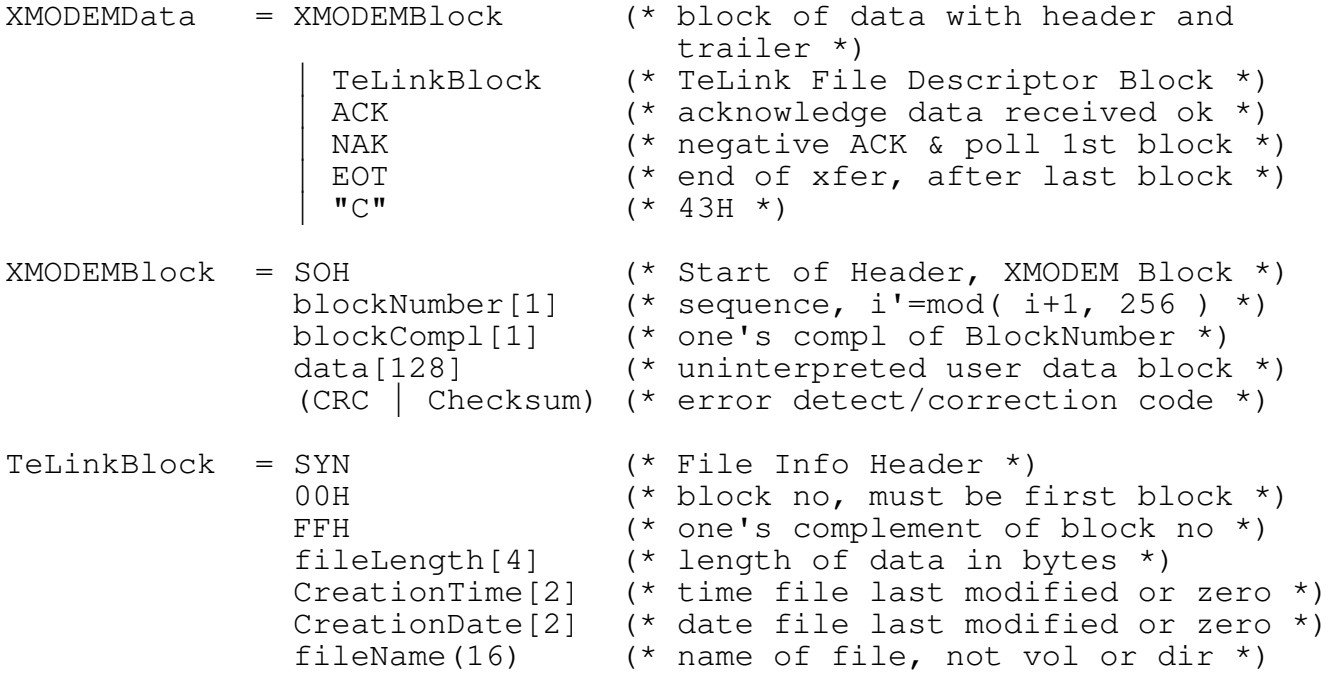

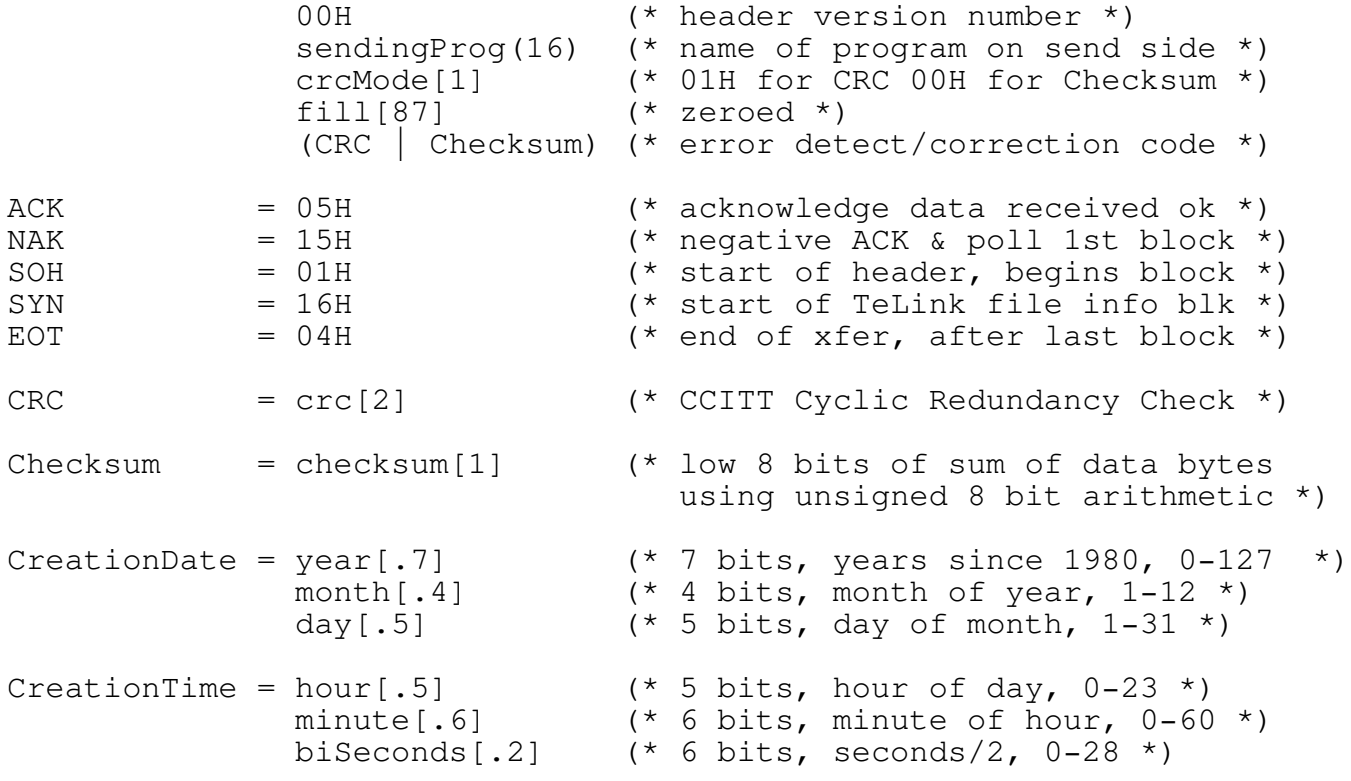

2. Data Link Layer Protocol : XMODEM/TeLink Finite State Machines

# XMODEM/TeLink Sender

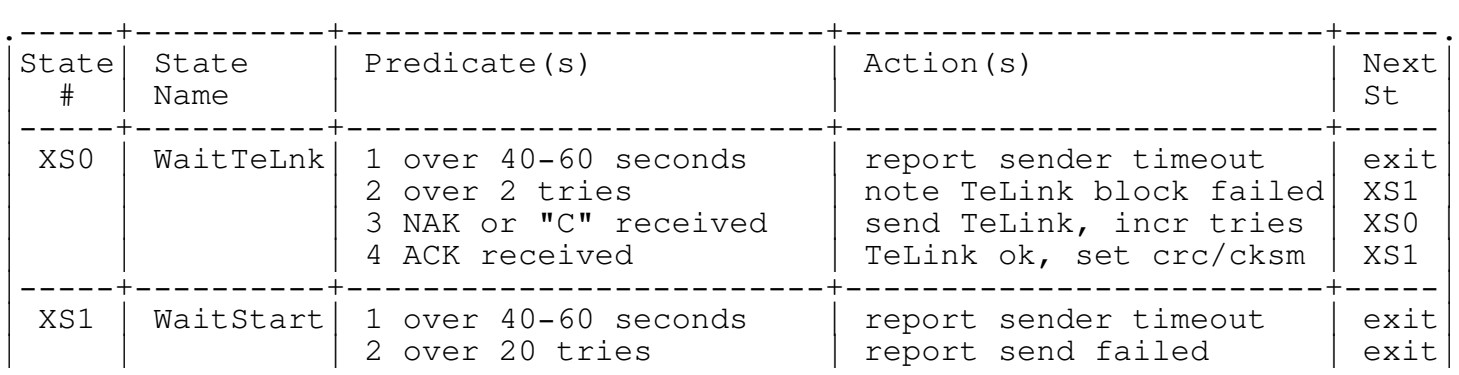

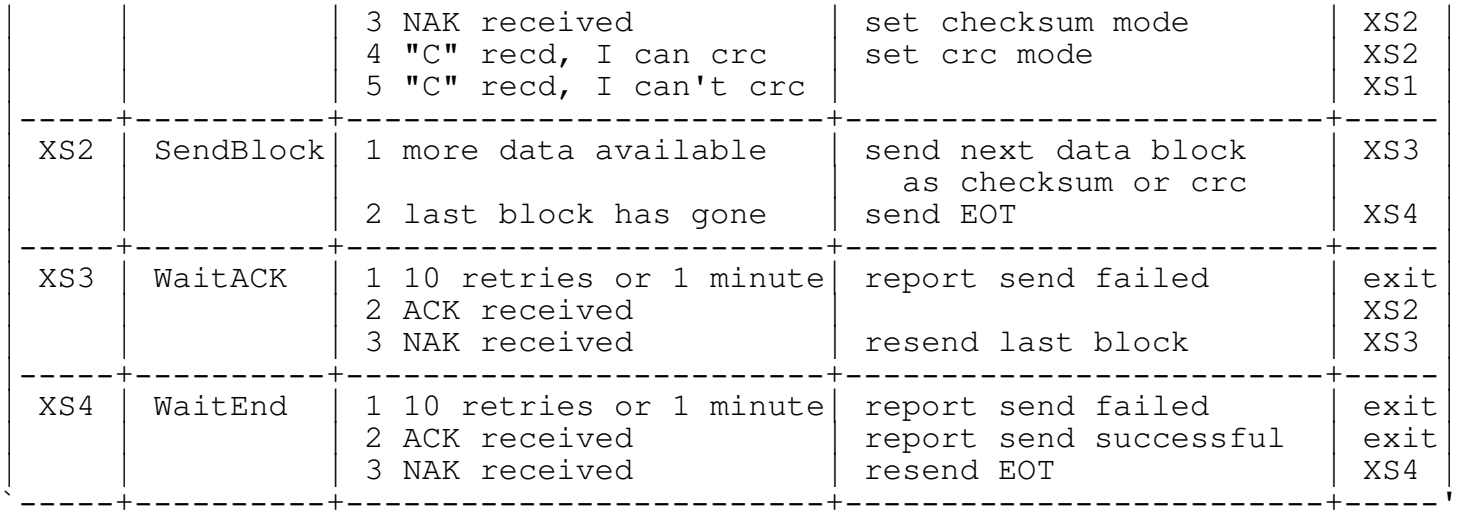

XMODEM/TeLink Receiver

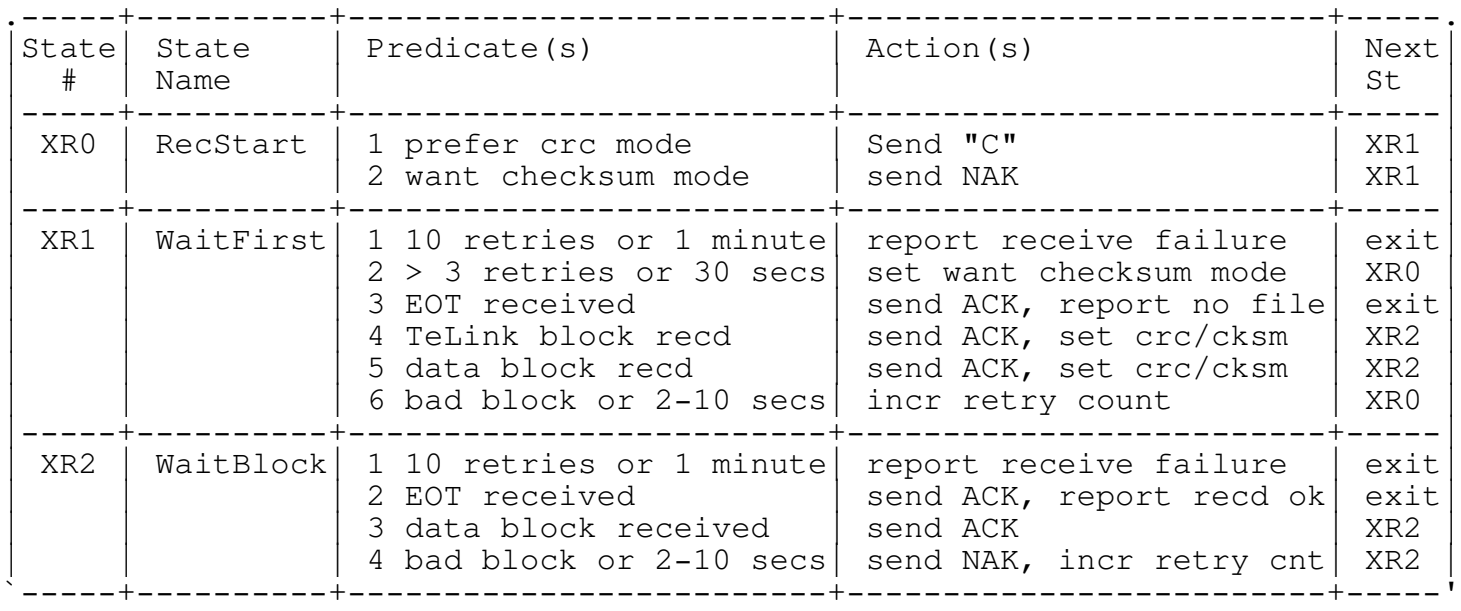

3. Data Link Layer Protocol : MODEM7 Filename Finite State Machines

MODEM7 Filename Sender

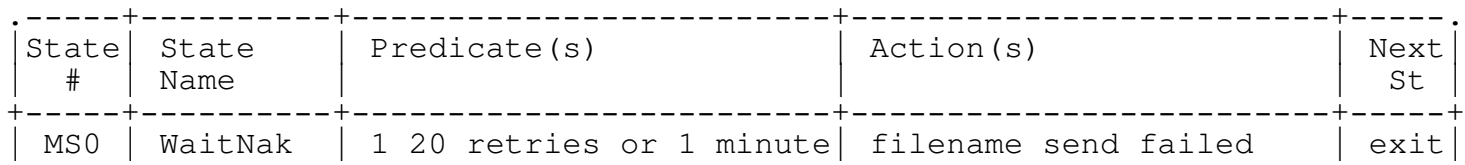

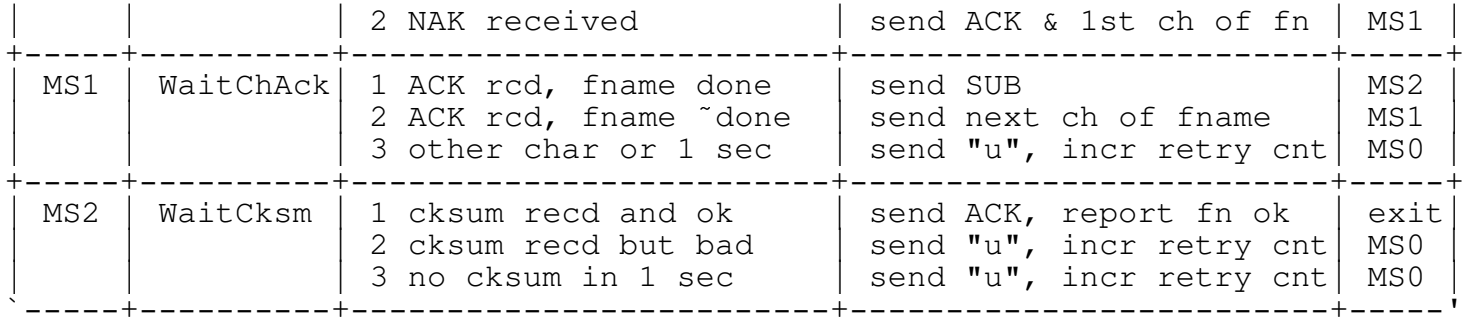

MODEM7 Filename Receiver

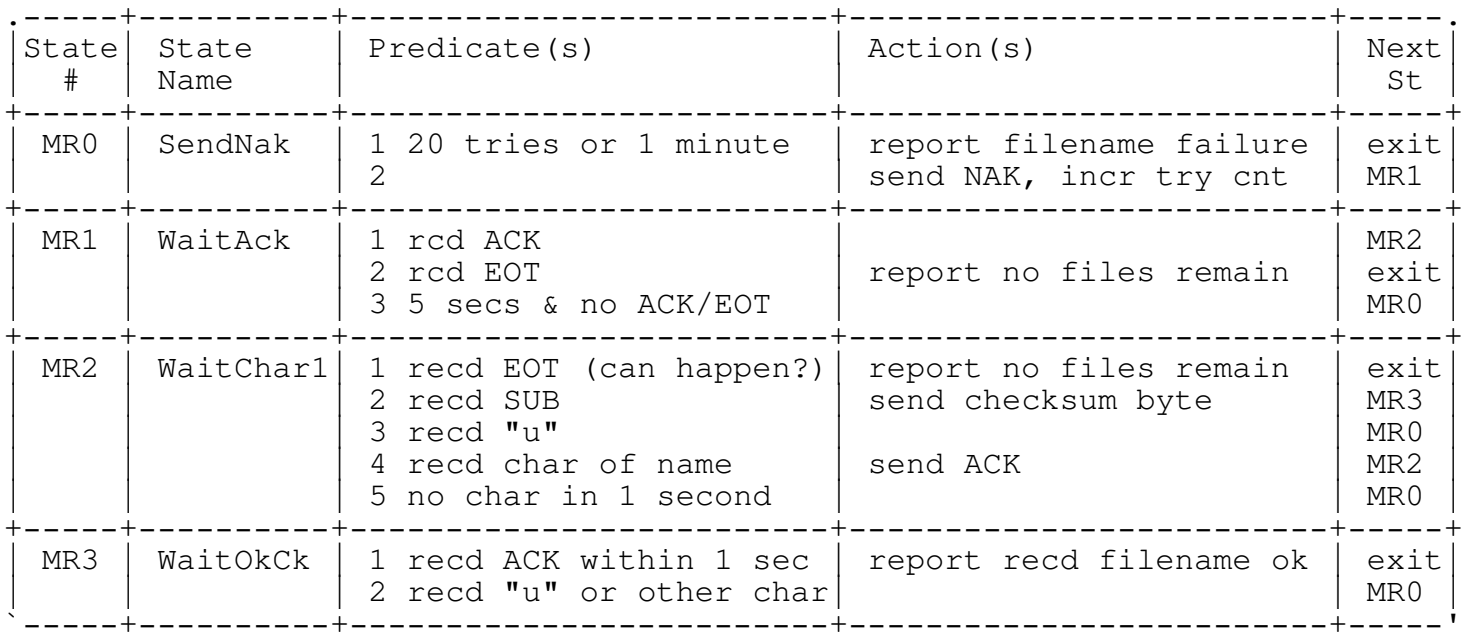

The checksum is the unsigned low oder eight bits of the sum of the character in the transferred filename including the SUB.

Will one of the more hardware-oriented comm types give me some idea of what's needed here? Can we leave it open enough to allow implementation over a non-dial net? Thanks.

- I. The Node List
	- 1. Node List Format
	- 2. Node List Processing
	- 3. Node Diff Format
	- 4. Node Diff Processing
- J. Tests to Validate an Implementation
	- o It would be ideal if validation were automatic
	- o Implementors could use in last stages of development
	- o Program(s)? Test scripts? Remote Fidos? Bad line conditions?
- K. Example programs
	- o Bob Pritchett has offered
	- o Free to implementors et al
	- o Likely in C

L. Acknowledgements

Ben Baker, Thom Henderson, Tom Jennings, and Gee Wong suggested, informed, reviewed, and encouraged. Thom and Tom allowed me to look at actual code.

My employer, Pacific Systems Group was kind enough to donate my time to research and to write this document.

Fido and FidoNet are trademarks of Tom Jennings.

SEAdog is a trademark of System Enhancement Associates.

#### M. Bibliography

Documentation for the protocols and data formats are scattered. Some are unattributed, some even untitled. Filenames indicate that softcopy is available from Fido 122/6 and likely many others.

Anonymous, changes to MODEM to impmlement CRC option XMDM-CRC.TXT

Christensen, Ward, "MODEM Protocol Overview" of 1 January 82 XMODEM.TXT

Henderson, Thom, "SEAdog Electronic Mail System Version 3" of April 86

International Standards Organization, "Data Processing - Open Systems Interconnection - Basic Reference Model" ISO/DIS 7498 April 82

Jennings, Tom, "FidoNet Electronic Mail Protocol" 8 February 85 FIDOMAIL.DOC

Jennings, Tom, "Fido's Internal Structures" of 13 September 85 STRUCT.TXT aka STRUCT.APX

Jennings, Tom, "Extending XMODEM/MODEM File Transfer Protocol to support DOS" 20 September 83 FILEXFER.DOC

Jordan, Larry, "XMODEM File Transfer Protocol" XMDM-LJ.TXT

Rudin, H and West, C, "Protocol Specification, Testing, and Verification, III" Proceedings of the IFIP WG 6.1 Third International Workshop on Protocol Specification, Testing, and Verification, Rueschlikon Switzerland 31 May - 2 June 1983.

Tanenbaum, Andrew, "Computer Networks" Prentice Hall 1981

Messages generated by Fido 11w, SEAdog 3.8, and ARCmail 0.37